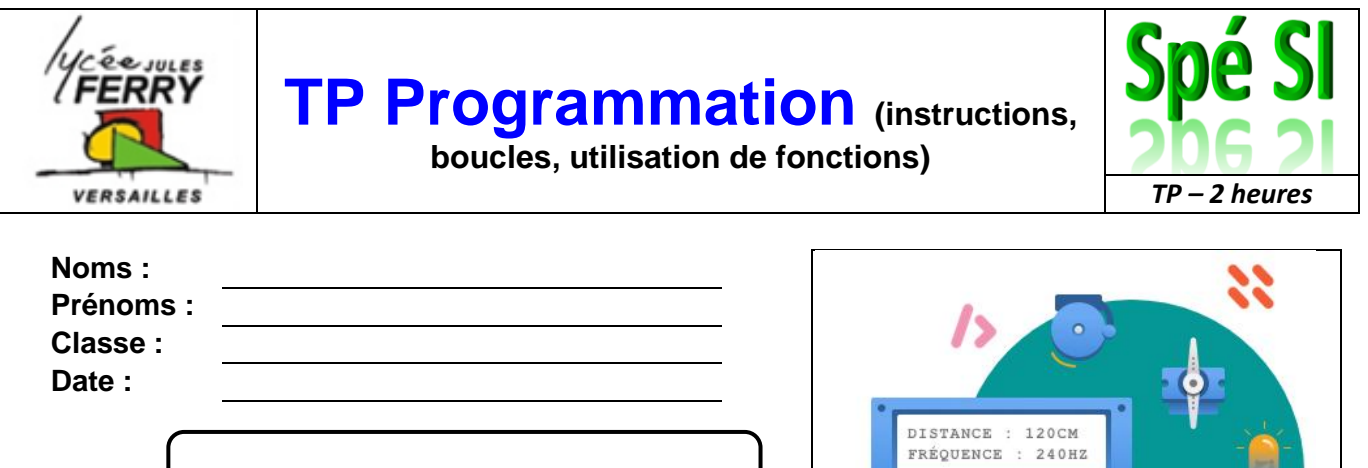

00

## **Objectifs du TP**

L'objectif de ce TP est de découvrir les bases de la programmation :

**Note : /20**

- séquences d'instructions,
- appels de fonctions,
- boucles répéter,
- instructions conditionnelles.

Vous programmerez des objets utilisant des boutons, LEDs, buzzer, écran, capteur de distance et servomoteurs.

#### **Barème**

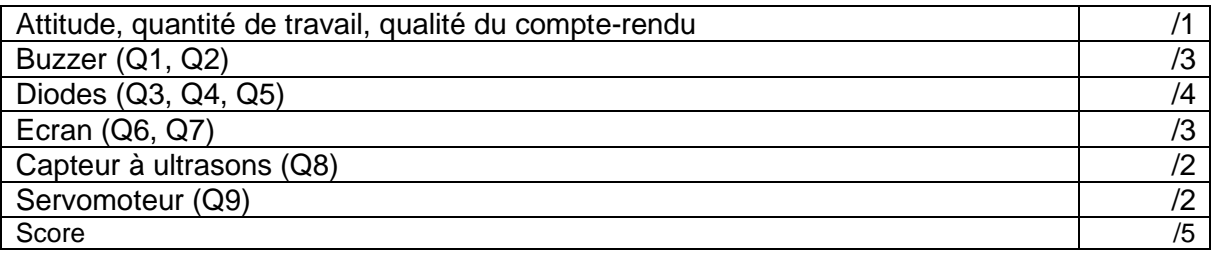

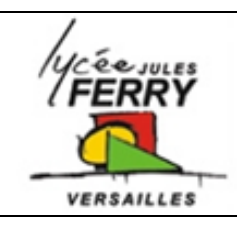

**TP Programmation (instructions,** 

**boucles, utilisation de fonctions)**

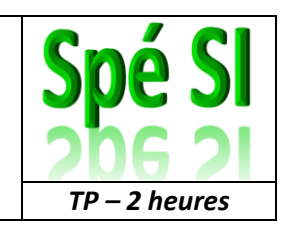

## **Introduction**

- 1. Aller sur le site web : <https://amazon.quick-pi.org/>
	- 2. Cliquer sur le parcours 1
	- 3. Sélectionnez le langage « Blockly » :

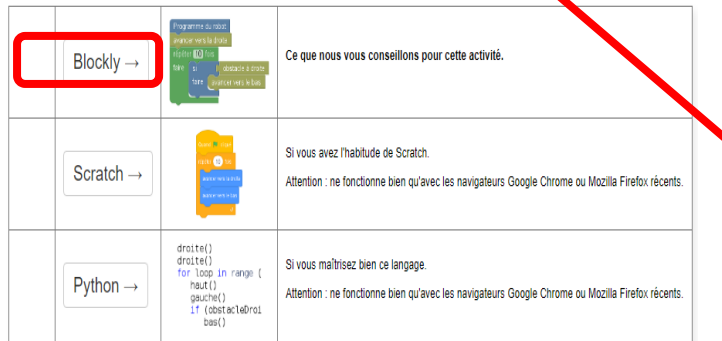

4. Vous devez réaliser un compte-rendu numérique qui sera à me transmettre à la fin de la séance. Votre score, qui s'affiche sur l'interface sera également pris en compte dans votre note.

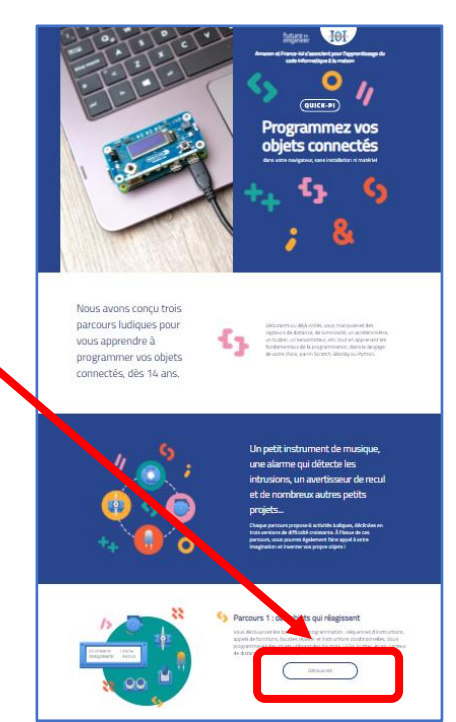

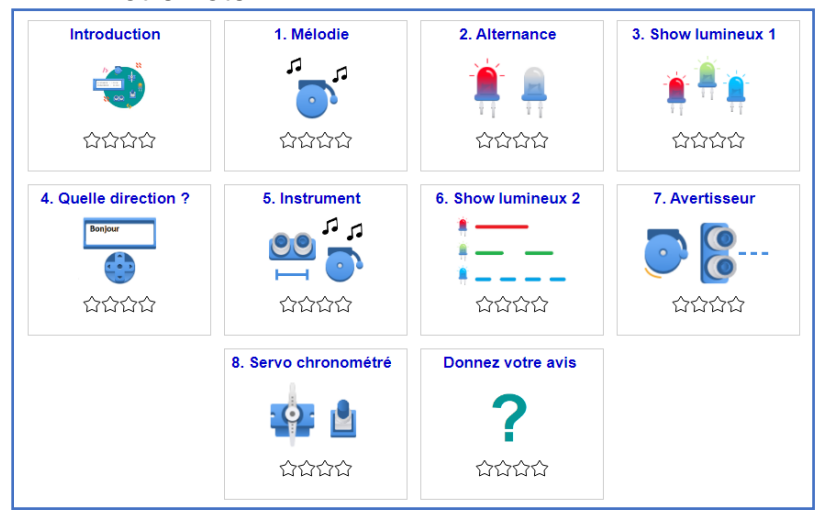

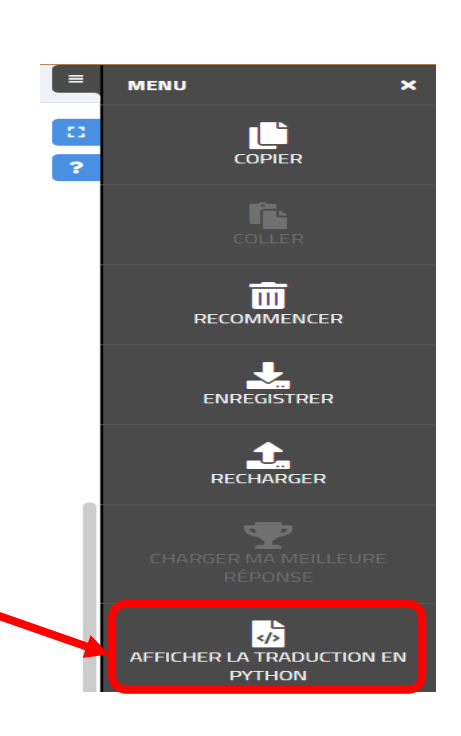

5. Pour afficher vos programmes en Python, cliquez sur « menu » puis sur « Afficher la traduction en Python ».

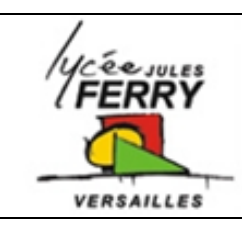

**TP Programmation (instructions,** 

**boucles, utilisation de fonctions)**

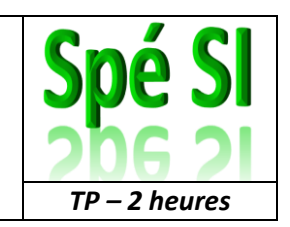

## **1. Utilisation d'un buzzer**

Q1) Compléter le programme en Python qui joue la mélodie : "**mi ré mi ré do**", en jouant chaque note pendant 500ms, l'une après l'autre, puis éteint le buzzer.

Les fréquences des notes sont :

- Do : 523Hz,
- Ré : 587Hz,
- Mi: 659Hz.

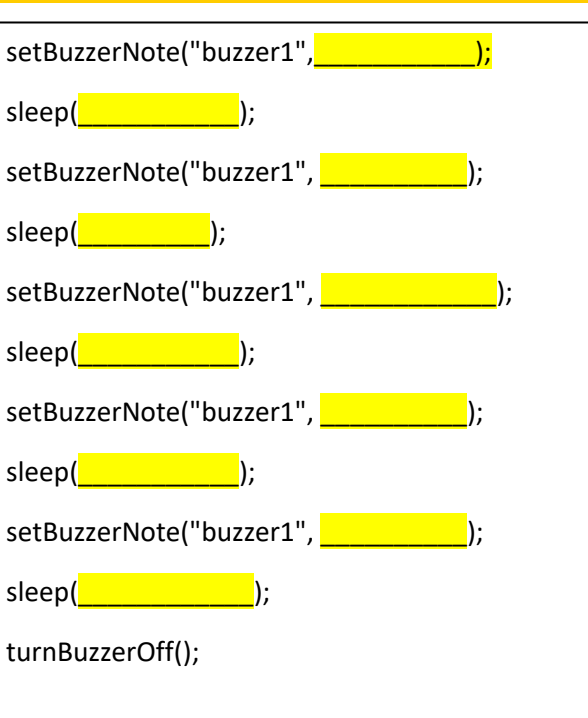

Q2) Indiquer, en mettant des croix dans le tableau, si le buzzer par rapport à la carte de programmation est :

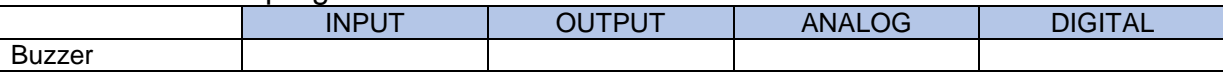

### **2. Pilotage des diodes**

Q3) Compléter le programme en Python qui permet de faire clignoter 10 fois la diode à une fréquence de 1 Hz (diode allumée pendant 0,5 seconde puis éteinte pendant 0,5 seconde).

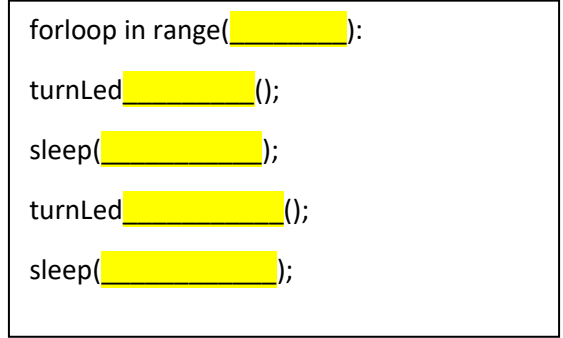

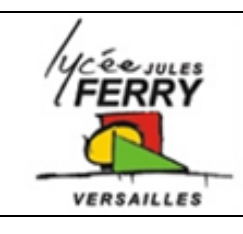

**boucles, utilisation de fonctions)**

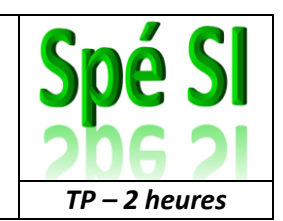

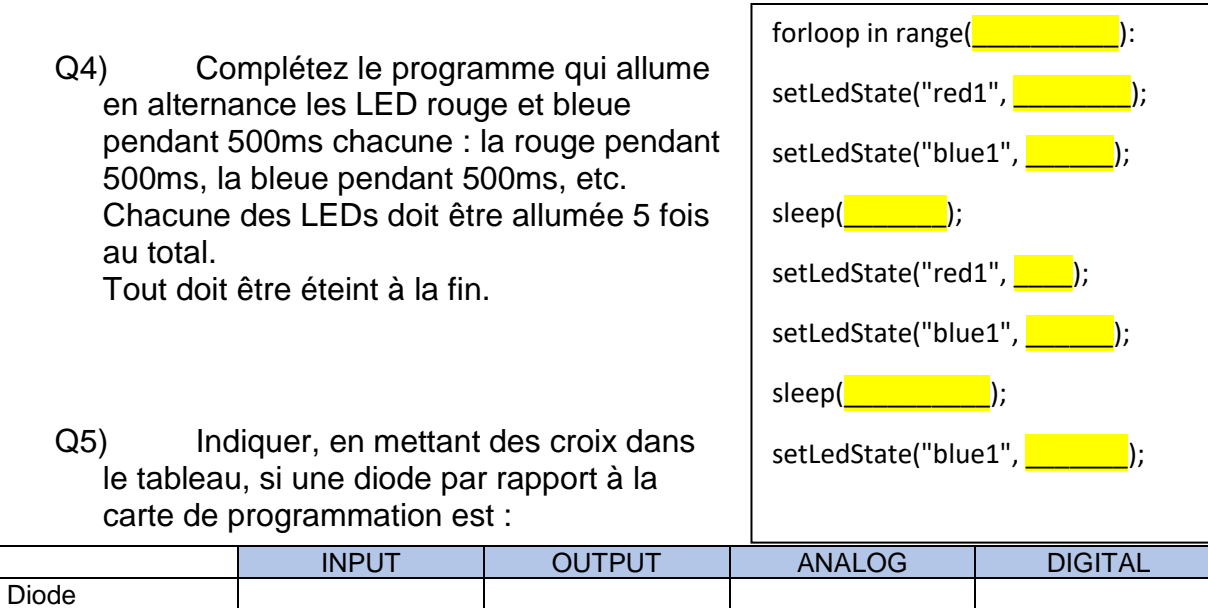

## **3. Utilisation d'un écran**

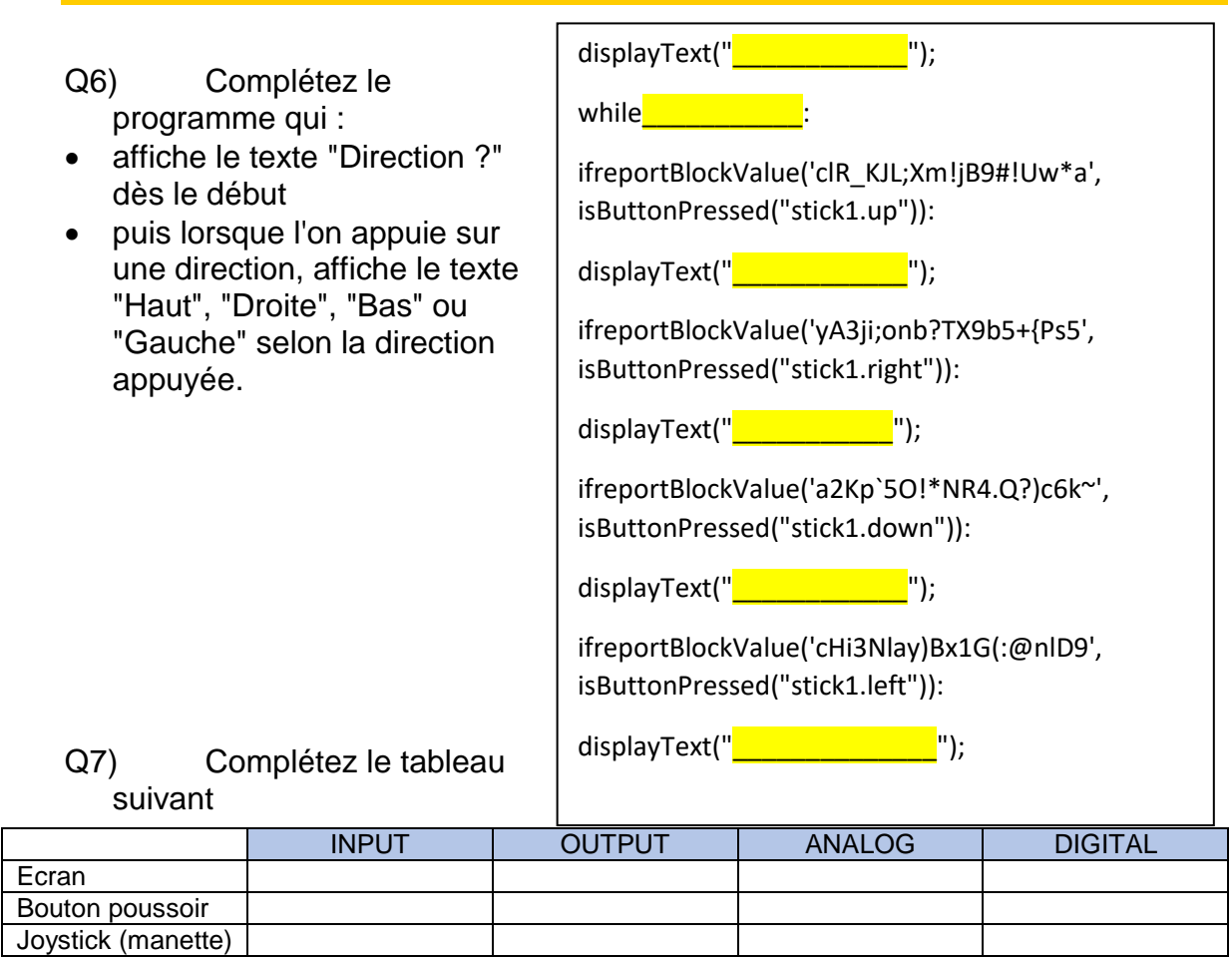

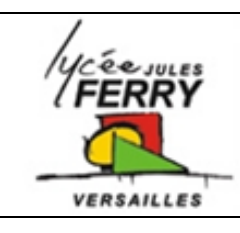

# **TP Programmation (instructions,**

**boucles, utilisation de fonctions)**

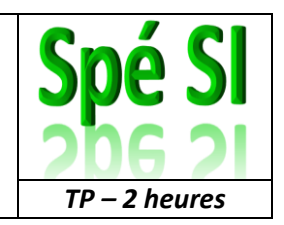

## **1. Utilisation d'un capteur à ultrasons**

Ē

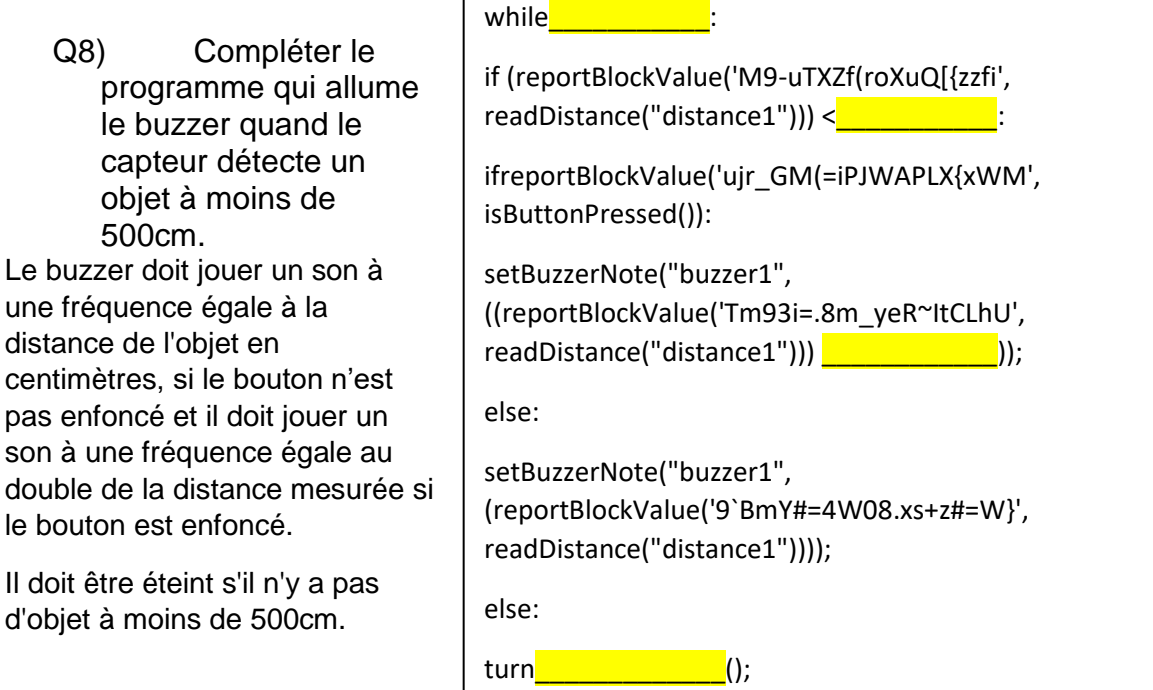

## **2. Utilisation d'un servomoteur**

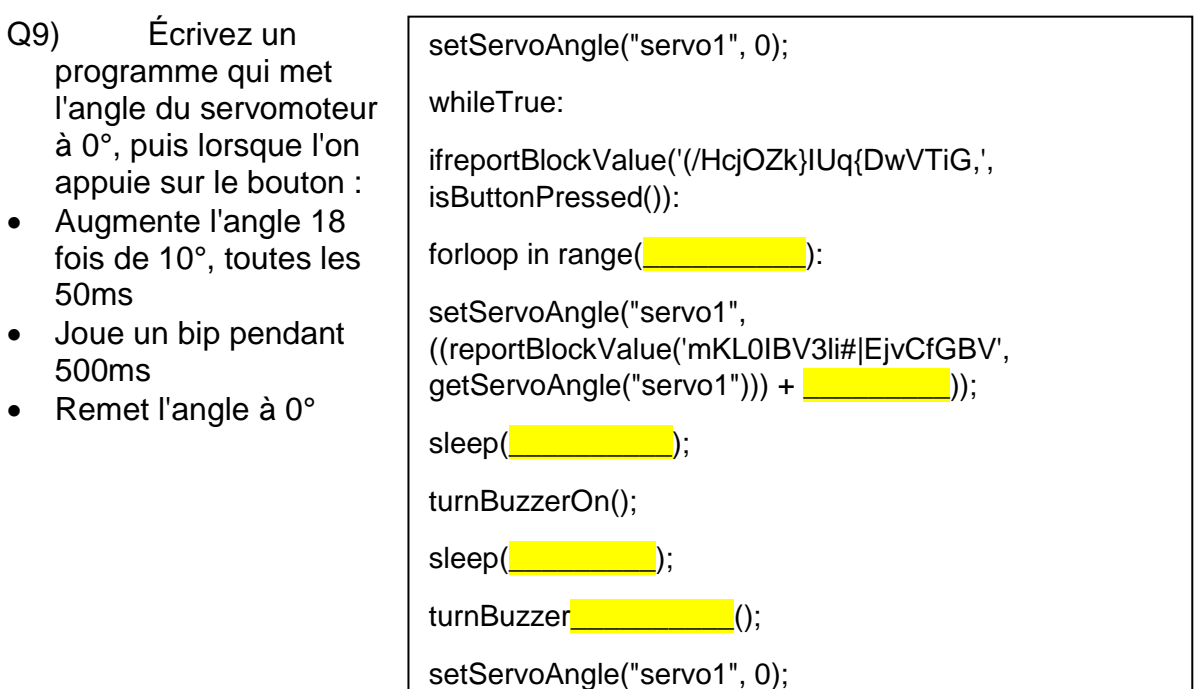